# **Chapter 14**

## **Installation and Batch Operation of SACPRE**

#### **Installation of SACPRE**

 $\overline{a}$ 

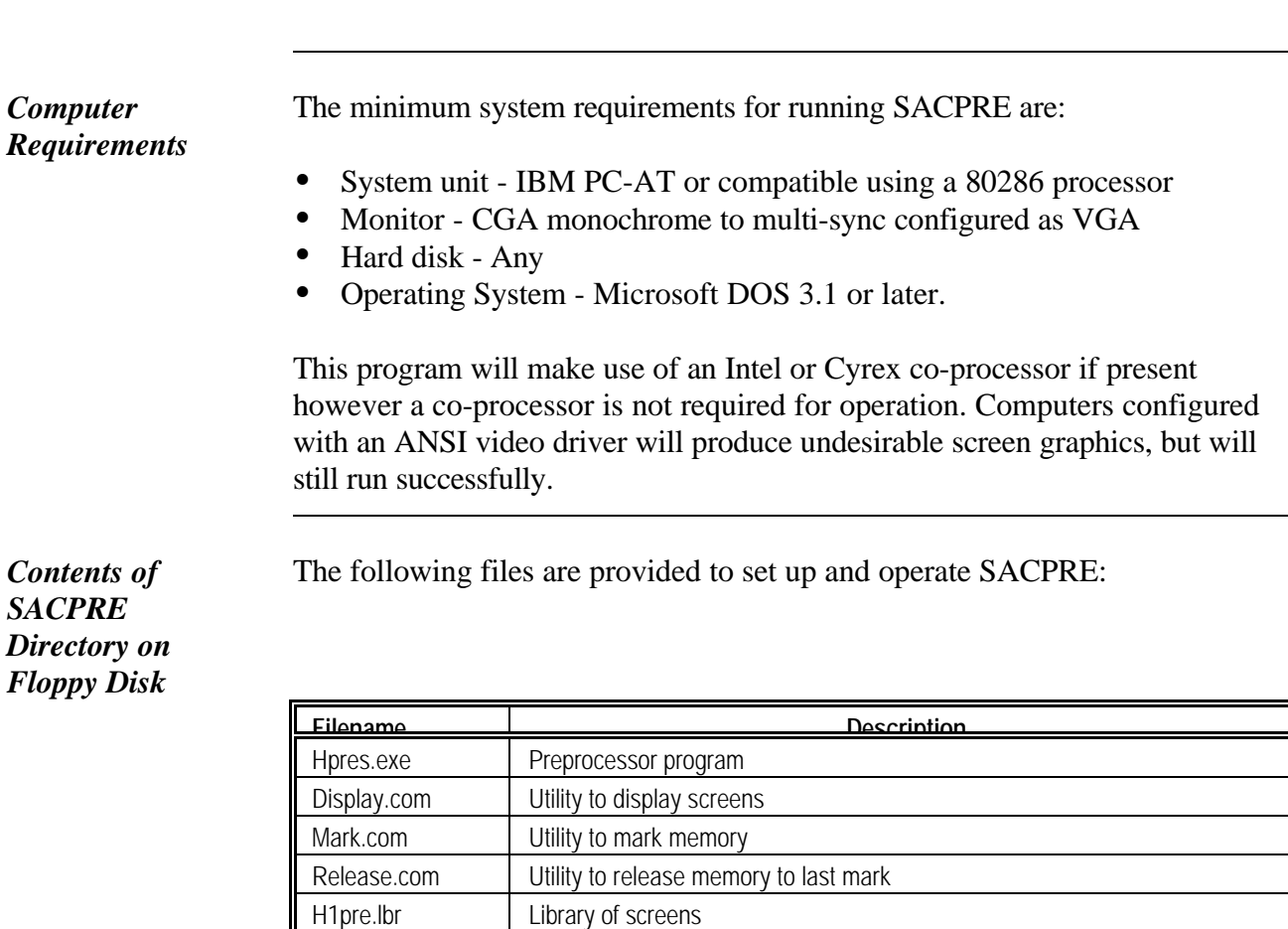

City and County of Sacramento

Hpre.bat Batch file to run the program

Sacpre.doc | SACPRE setup and operation instructions Readme.bat | Batch file to assist reading Sacpre.doc

this version of SACPRE

Cvtint.exe Utility to make old intermediate files (before October 1, 1994) compatible with

 $\overline{a}$ 

### **Installation of SACPRE (continued)**

 $\overline{a}$ 

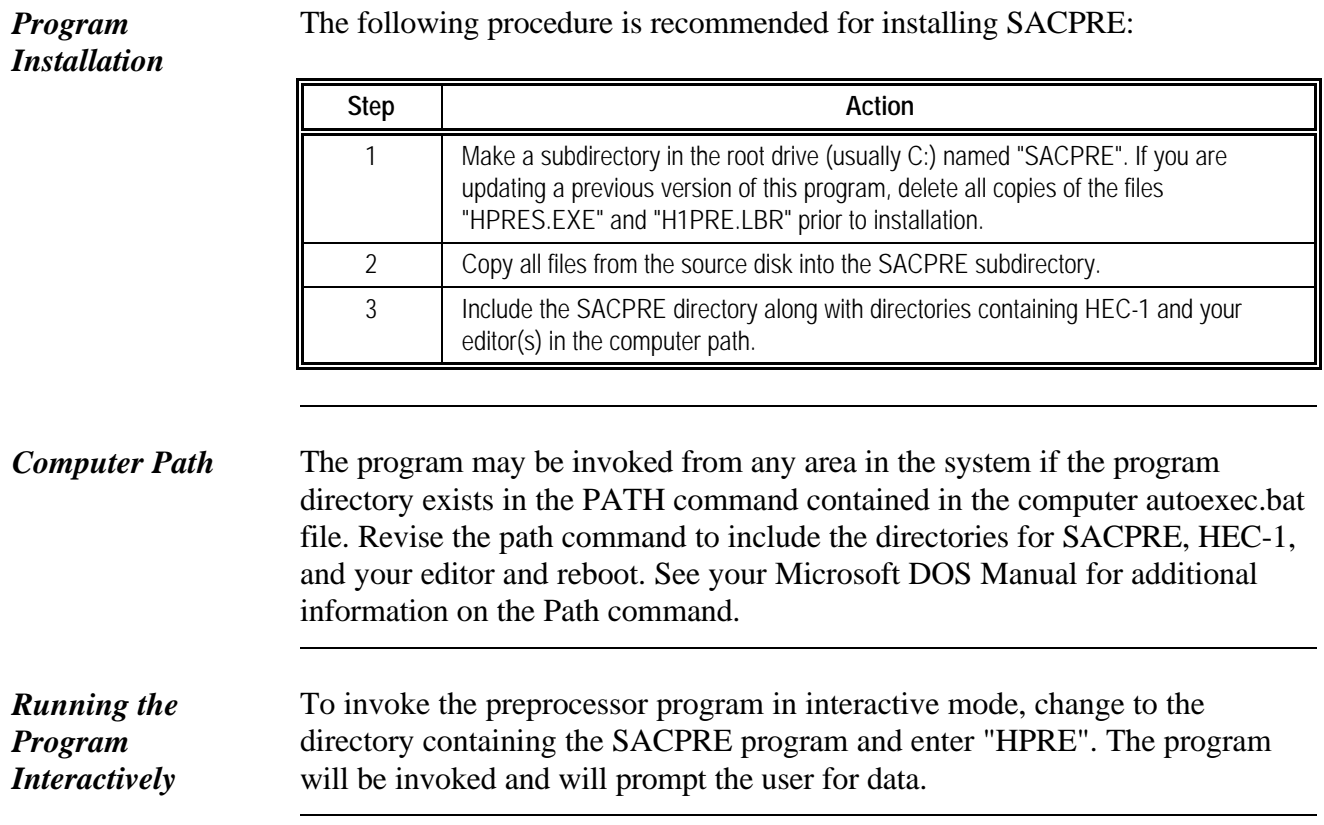

-

#### **Batch Operation of SACPRE**

 $\overline{a}$ 

#### **Command Format** To run the program in batch mode, the following command format is used:

**HPRES 'Filename'<,'Output Filename','S1','S2','S3',Rec,Dur,Area,System>**

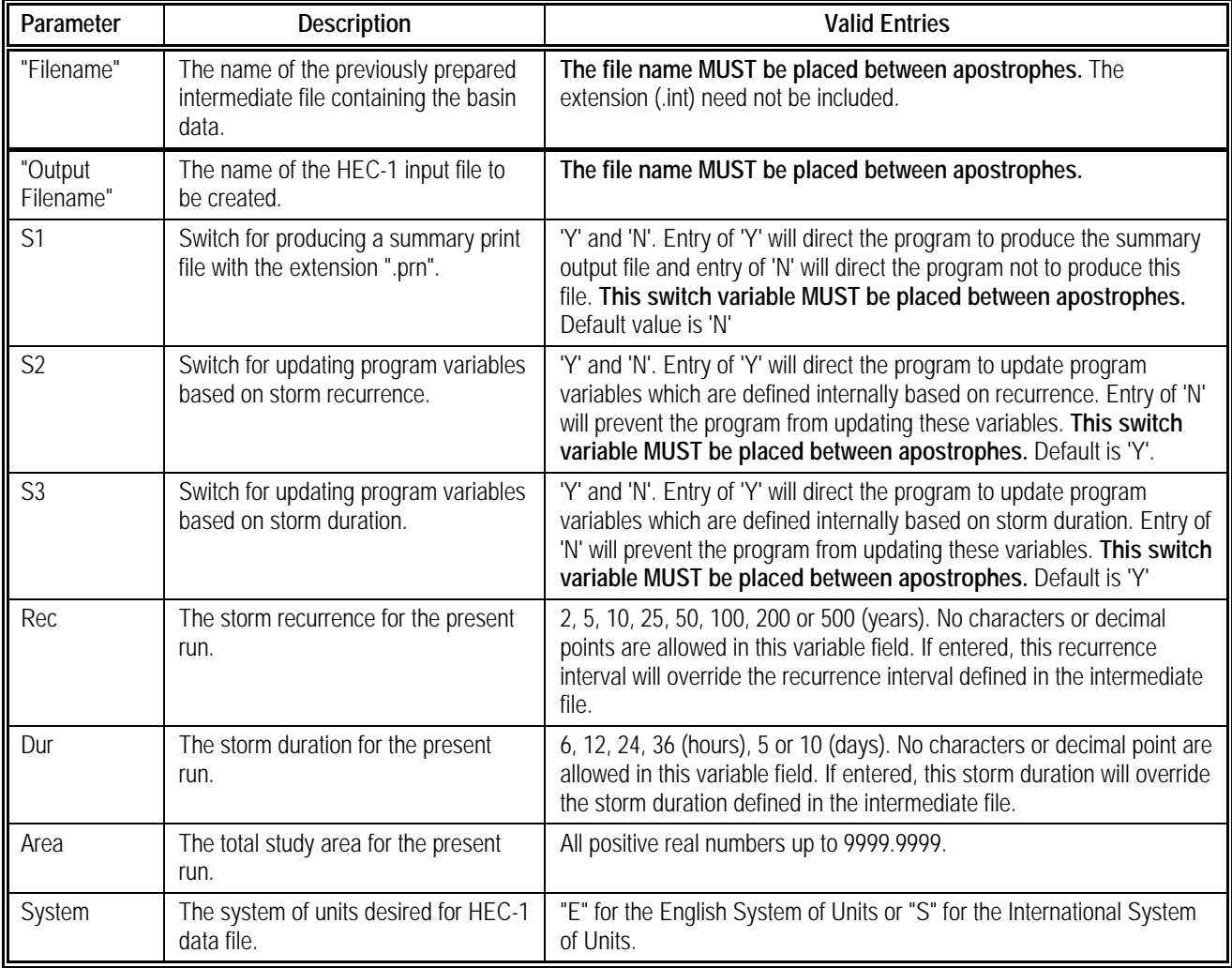

Descriptions of the command parameters are given below.

*Continued on next page...*

l.

#### **Batch Operation of SACPRE (continued)**

 $\overline{a}$ 

 $\overline{a}$ 

-

*Examples* All variables must be separated by commas. Entry of variables after the filename are optional. The preprocessor program will use the default values for S1, S2, S3, if not defined in the command line. The values in the intermediate file will be used for all other undefined variables. Valid and invalid examples of invoking the preprocessor program in batch mode are shown below.

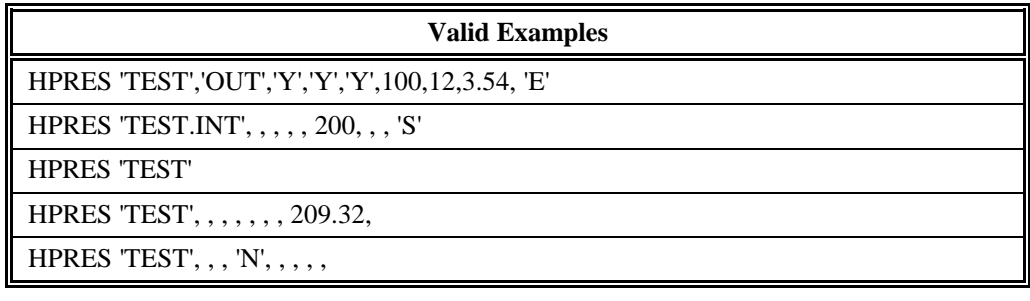

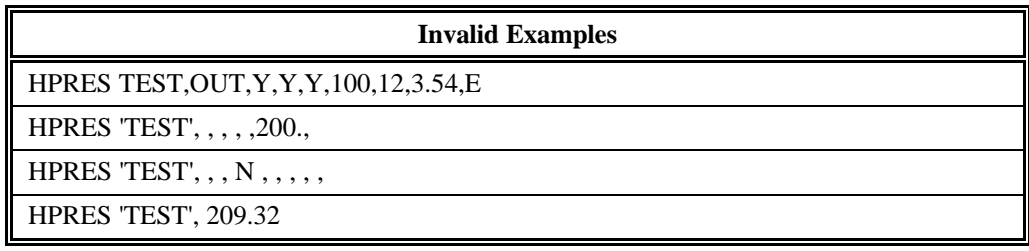

 $\overline{a}$